УДК 669.187.2

**Козлов Александр Николаевич** 

Амурский государственный университет,

г. Благовещенск, Россия

*E-mail:* [kozlov1951@yandex.ru](mailto:kozlov1951@yandex.ru) 

#### **Козлова Татьяна Сергеевна**

ПАО «Дальневосточная энергетическая компания»,

г. Благовещенск, Россия

*E-mail:* [omed2@amur.dvec.ru](mailto:omed2@amur.dvec.ru)

**Kozlov Alexander Nikolaevich**  Amur State University,

Blagoveshchensk, Russia

*E-mail:* [kozlov1951@yandex.ru](mailto:kozlov1951@yandex.ru) 

**Kozlova Tatyana Sergeevna**  Far Eastern Energy Company PJSC, Blagoveshchensk, Russia *E-mail:* [omed2@amur.dvec.ru](mailto:omed2@amur.dvec.ru)

# **МОДЕЛИРОВАНИЕ СЛУЧАЙНОЙ СОСТАВЛЯЮЩЕЙ ТОКОВ ДУГОВОЙ СТАЛЕПЛАВИЛЬНОЙ ПЕЧИ**

# **SIMULATION OF THE RANDOM COMPONENT OF CURRENTS IN ARC STEEL MELTING FURNACE**

*Аннотация. Рассмотрена возможность моделирования случайных составляющих токов ДСП с помощью цифрового фильтра. Показано, что при определении корреляционной функции и спектральной плотности сигнала, моделирующего случайный процесс с помощью рассматриваемого цифрового фильтра, следует исключать начальный участок выходного сигнала протяженностью 0,007 с.* 

*Abstract. The possibility of modeling random components of EAF currents using a digital filter is considered. It is shown that when determining the correlation function and spectral density of a signal simulating a random process using the digital filter under consideration, the initial section of the output signal with a length of 0.007 s should be excluded.* 

*Ключевые слова: дуговая сталеплавильная печь, случайные составляющие токов, моделирование, система компьютерной математики Maple.* 

*Key words: arc steel-smelting furnace, random current components, modeling, Maple computer mathematics system.* 

В работе [1] определены параметры математической модели фильтра, позволяющего преобразовать сигнал, спектральная плотность которого постоянна на всех частотах, в случайный стационарный процесс. Рассмотрим возможность моделирования случайной составляющей токов дуговой сталеплавильной печи (ДСП) с помощью системы компьютерной математики Maple. Моделирование производится на основании системной функции (1),

$$
H_f(z) = \frac{m_0 + m_1 z^{-1} + m_2 z^{-2} + \dots + m_n z^{-n}}{n_0 + n_1 z^{-1} + n_2 z^{-2} + \dots + n_n z^{-n}},
$$
\n<sup>(1)</sup>

где n - порядок цифрового фильтра, равный порядку исходного аналогового фильтра (наибольшей степени с знаменателя передаточной функции, представленного в виде полино $ma)$ .

Функция (1) находится перемножением сомножителей числителя и знаменателя системной функции вида (2):

$$
H(z) = \frac{1,8482 + 0,6053z^{-1} - 1,2429z^{-2}}{1 - 1,5933z^{-1} + 0,7204z^{-2}}.
$$
 (2)

При таком порядке образования системной функции (1) коэффициент  $n_0$  равен единице. В этом случае программа для преобразования входной псевдослучайной последовательности  $r(knT)$  в ординаты моделируемого процесса  $x(kT)$  реализует следующее разностное уравнение [2, 3]:

$$
x(kT) = \sqrt{a_e} \left( \sum_{i=0}^{n} m_i r(kT - iT) - \sum_{i=1}^{n} n_i x(kT - iT) \right), \ k = n + 1...N, \tag{3}
$$

где  $a_e = \frac{\sqrt{\frac{3}{T}}}{N_m}$ , – коэффициент пересчета ординаты случайного процесса,  $N_m = 1000$ – гра-

ница псевдослучайной равномерной последовательности.

Перед моделированием необходимо подключить пакет статистики с помощью команды with(stats). Разностное уравнение (3) в программе компьютерной математики maple peaлизуется следующим образом:

r:= [random [discreteuniform [-1000, 1000]](N)]:  $z1$ := arrav $(1..N)$ :  $zI/I$ ]:=0:  $zI/2$ ]:=0: for i from 3 to N do z1[i] :=  $(m2*r[i-2]+m1*r[i-1]+m0*r[i]-n2*z1[i-2]-n1*z1[i-1])$  $end$  do:

Для сокращения времени расчетов и повышения их точности, без увеличения числа значащих цифр, операцию умножения на  $a_e$  следует относить на последующие стадии моделирования: построения графика  $x(kT)$  и расчета корреляционной функции (здесь используется умножение на  $a_e$ ). При использовании уравнения (3) необходимо задать по *п* начальных значений входных и выходных сигналов, с номерами от 1 до *п*. Для рассматриваемой задачи удобно принять все эти начальные значения равными нулю.

Применительно к системной функции (2) коэффициенты уравнения (1) при T=0,0001875c равны следующим значениям:  $m_0 = 1,848$ ;  $m_1 = 0,605$ ;  $m_2 = -1,243$ ;

$$
n_0 = 1; n_1 = -1,593; n_2 = 0,72.
$$

При подаче сигнала на вход фильтра возникает переходный процесс, свободные составляющие которого определяются полюсами передаточной функции фильтра. Эти составляющие затухают с постоянными времени, обратными половине модуля действительной части полюсов [3, 4, 5, 6]. Можно считать, что полное время затухания свободных процессов соответствует 6.3 значения наибольшей постоянной времени.

После окончания переходного процесса амплитуда выходного сигнала не изменяется. Этот сигнал соответствует случайной составляющей токов ДСП.

Таким образом, при определении корреляционной функции и спектральной плотности сигнала, моделирующего случайный процесс с помощью рассматриваемого цифрового фильтра, следует исключать начальный участок выходного сигнала протяженностью  $0.007c$  (37 отсчетов).

Этой оценке отвечает график переходного процесса, который показан на рис. 1. Переходный процесс, рассчитанный с помощью обратного преобразования Лапласа, возник на выходе фильтра с передаточной функцией (2) при подаче на его вход ступенчатого сигнала  $f(t) = \sin(t)$ , угловая частота которого соответствует максимуму модульной функции

аналогового фильтра (изображение по Лапласу этого сигнала равно  $\frac{1}{s^2+1}$ ). После оконча-

ния переходного процесса амплитуда выходного сигнала не изменяется.

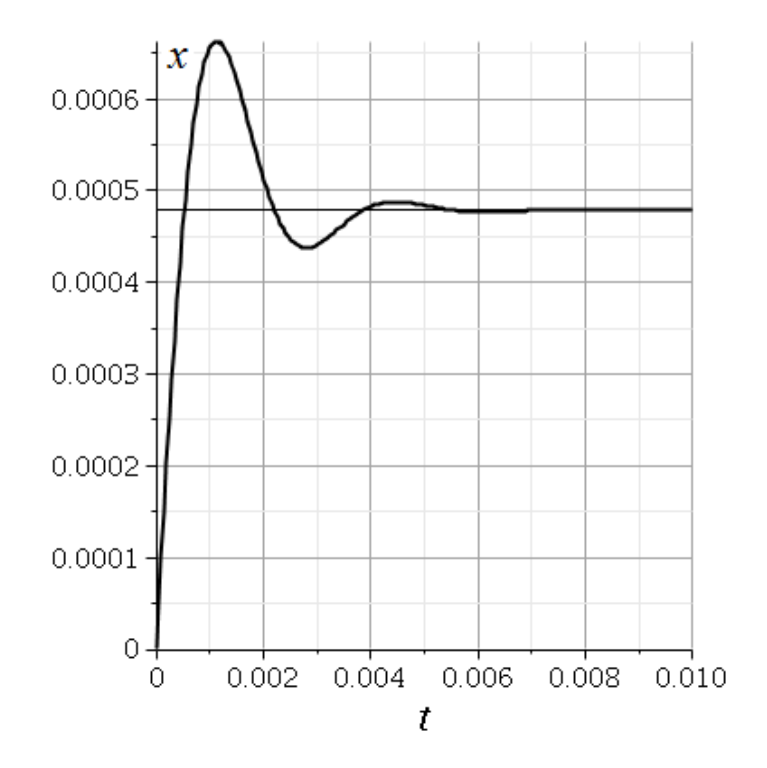

Рис. 1. Переходный процесс при подаче ступенчатого сигнала на вход фильтра.

# Выпуск 105, 2024

#### При подключении библиотеки inttrans командой with(inttrans) становится доступной функция обратного преобразования Лапласа *invlaplace(f(s)*, s, t) функции  $f(s)$  относительно переменной  $\lceil 7 \rceil$ . Лля решаемой функция  $\overline{S}$ залачи принимает вид: yfs := invlaplace  $\left(\frac{(2089 + s)}{(s \cdot (s^2 + 1800 \cdot s + 4.363 \cdot 10^6)}, s,t\right)$ .

Вестник АмГУ

На рис. 2 изображен график изменения во времени случайной составляющей, в виде цифрового сигнала  $x(kT)$  при  $T = \frac{3}{16000}c$  и  $Nr = 1000$ . Явно виден хаотичный характер этого процесса.

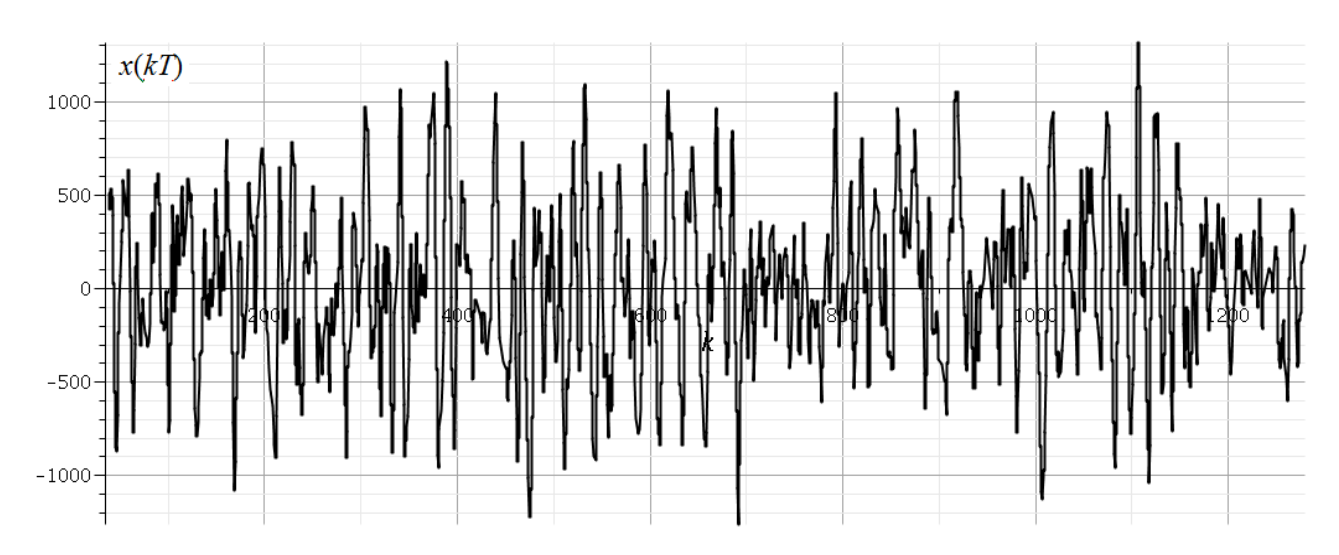

Рис. 2. Реализация модели случайной составляющей токов ДСП, соответствующей нормированному спектру. По оси абсцисс отложены номера отсчетов выходного сигнала цифрового фильтра.

На рис. 3 приведена гистограмма моделируемого процесса с объемом выборки  $N = 1500$ (а) и  $N = 45000$ (б) при  $T = \frac{3}{16000}c$  и  $Nr = 1000$ . Рассчитанные для этого

процесса значения дисперсии ординат моделируемого процесса  $D_x$ составляют  $1.932 \cdot 10^5$  и  $1.972 \cdot 10^5$  соответственно.

На этом же рисунке построены графики плотности нормального распределения центрированной случайной величины  $\varphi(x)$ . Зависимость  $\varphi(x)$  от лисперсии определяется выражением, которое, на основании известных формул [3, 5, 8] может быть представлено в виде:

$$
\varphi(x) = \frac{1}{\sqrt{2\pi D}} \exp\left(-\frac{x^2}{2D}\right),\tag{4}
$$

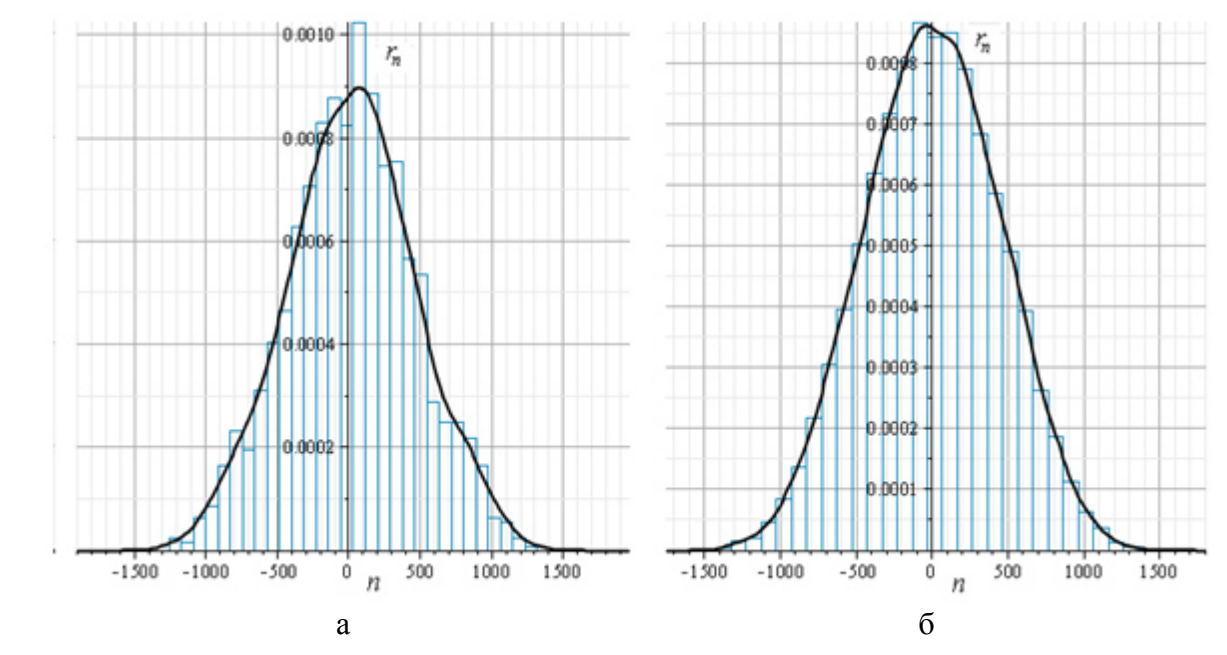

*Рис. 3.* Гистограммы случайной составляющей, соответствующие нормированному спектру, и плотности нормального распределения центрированной случайной величины при  $N = 1500$  (a)  $\mu$   $N = 45000$  (b).

При увеличении выборки *N* распределение ординат моделируемого процесса стремится к нормальному, хотя исходный сигнал имеет распределение, практически равномерное.

3. Кувшинов, Г.Е., Наумов, Л.А., Чупина, К.В. Системы управления глубиной погружения буксируемых объектов: монография. – Владивосток: Дальнаука, 2005. – 285 с.

4. Мэзон, С., Циммерман, Г. Электронные цепи, сигналы и системы. – М.: ИЛ, 1963. – 620 с.

5. Математические основы теории автоматического регулирования/ В.А. Иванов, В.С. Медведев, Б.К. Чемоданов. – М.: Высшая школа, 1971. – 806 с.

6. Цыпкин, Я.З. Основы теории автоматических систем.– М.: Наука, 1977. – 560 с.

7. Дьяконов, В.П. Maple 9,5/10 в математике, физике и образовании. – М.: СОЛОН-Пресс, 2006. – 720 с.

8. Сергиенко, А.Б. Цифровая обработка сигналов. – СПб.: Питер, 2003. – 604 с.: ил.

-

<sup>1.</sup> Козлов, А.Н., Козлова, Т.С. Определение параметров фильтра, формирующего нерегулярный случайный процесс // Вестник АмГУ. Серия «Естественные и экономические науки». – 2023. – Вып.  $103. - C. 38-41.$ 

<sup>2.</sup> Суевалов, Л.Ф. Справочник по расчетам судовых автоматических систем. – Л.: Судостроение, 1989. – 408 с.